УДК [004.92+004.32.8]:378

## **В. П. Беляев, Д. А. Суходолец, М. М. Рафалович** Белорусский государственный технологический университет

## **IT-ТЕХНОЛОГИИ В ОБРАЗОВАНИИ НА ПРИМЕРЕ ОБЪЕКТА ПОЛИГРАФИИ**

Компьютерные технологии развивают информационные и технические средства получения в образовательном процессе положительных результатов. Это достигается за счет расширения его приемов обучения. Создаваемый обучающий комплекс повышает качество восприятия изучаемого материала. Для качественного образования необходимо сформировать условия для лучшего осмысливания информации, состоящие в отсутствии раздражающих факторов, простоте оформления, концентрации внимания именно на изучаемом материале. Обучение должно быть увлекательным, должно заинтересовывать своим творческим решением, максимально приближать компьютерный информационный продукт к реальному объекту.

Одним из приемов обучения является электронный мультимедийный комплекс по изучаемой дисциплине. При его создании целесообразно следовать некоторым дидактическим принципам, таким как содержательность, доступность, научность, последовательность, наглядность и т. п. Рассмотрено использование компьютерной графики на примере создания электронного мультимедийного комплекса «Изучение электрооборудования установки прессования бумажных отходов» интерактивного характера. Тематика работы относится к электротехническим дисциплинам. Идеология построения стенда включает совокупность задач, касающихся раскрытию некоторого содержания таких дисциплин, как «Детали машин», «Гидравлика», «Теоретические основы электротехники», «Электронные устройства полиграфического оборудования», «Электрооборудование полиграфических машин».

Мультимедийный комплекс вобрал в себя три основных принципа мультимедиа: представление информации с помощью комбинации множества воспринимаемых человеком сред; наличие нескольких сюжетных линий в содержании продукта; художественный дизайн интерфейса и средств навигации. Электронный мультимедийный комплекс состоит из оболочки и совокупности мультимедийной работы. Для создания непосредственно оболочки использовались HTML плюс JavaScript, а для создания мультимедийной работы – AdobeFlash плюс ActionScript. Разработанный электронный мультимедийный комплекс прошел апробацию при выполнении лабораторного цикла дисциплины «Электрооборудование полиграфических машин».

**Ключевые слова:** мультимедийный комплекс, полиграфические машины, электрооборудование.

## **V. P. Belyaev, D. A. Suchodolets, M. M. Rafalovich**  Belarusian State Technological University

# **IT-TECHNOLOGIES IN EDUCATION ON THE EXAMPLE OF OBJECT OF POLYGRAPHY**

Computer technologies develop information and technical means of obtaining positive results in the educational process. This is achieved by expanding its teaching methods. The created training complex raises the quality of perception of the studied material. For quality education, it is necessary to create conditions for better comprehension of information, consisting in the absence of irritating factors, simplicity of design, concentration of attention precisely on the material being studied. Training should be fun, should be interested in its creative decision, as close as possible to the computer information product to the real object. One of the methods of training is an electronic multimedia system for the discipline under study. When it is created, it is advisable to follow certain didactic principles, such as meaningfulness, accessibility, scientific character, consistency, clarity, etc. The use of computer graphics on the example of the creation of an electronic multimedia complex "Study of the electrical equipment of the paper waste compacting plant" of an interactive nature is considered. The subjects of the work are related to electrical engineering disciplines. The ideology of the stand construction includes a set of tasks related to the disclosure of some content of such disciplines as "Machine parts", "Hydraulics", "Theoretical bases of electrical engineering", "Electronic devices of printing equipment", "Electrical equipment of polygraphic machines".

The multimedia complex has embraced three basic principles of multimedia: the presentation of information through a combination of many perceived human environments; presence of several storylines in the content of the product; artistic design of the interface and navigation tools. Electronic multimedia complex consists of a shell and a set of multimedia work. To create the shell directly, HTML plus JavaScript was used, and to create a multimedia work – AdobeFlash plus ActionScript.

The developed electronic multimedia complex has passed approbation at performance of a laboratory cycle of a discipline 'Electrotechnics of polygraphic equipment'.

**Key words:** multimedia complex, printing machines, electrical equipment.

**Введение.** Информационные технологии (ИТ) в образовании являются необходимым условием перехода общества к информационной цивилизации. Интеграция ИТ в образование – необходимое условие модернизации системы образования, это движущая сила и координатор растущей глобализации образовательной среды. Современные технологии и телекоммуникации меняют характер организации учебно-воспитательного процесса, полностью погружают обучаемого в информационно-образовательную среду, повышают качество образования, мотивируют процессы восприятия информации и получения знаний. Информационные технологии становятся неотъемлемым компонентом содержания обучения, средством оптимизации и повышения эффективности учебного процесса, способствуют реализации многих принципов развивающего обучения.

Из многообразия направлений применения ИТ в образовании выделим интегрированные занятия с применением мультимедийных средств. Электронные интерактивные технологии с помощью программных средств, моделирующих физические процессы, решают задачи по организации диалога с образовательной средой и помогают обучающемуся вникнуть в их суть, критически осмыслить их протекание. Электронные интерактивные средства обучения обеспечивают создание доверительного общения между участниками учебного процесса и техническими средствами обучения в режиме реального времени, поскольку они обладают большими дидактическими возможностями [1].

Эффективность учебного эффекта достигается созданием в мультимедийной среде избыточности информации; доступности наблюдения (рассмотрение процессов как микромира, так и макромира с масштабированием пространства и времени); насыщенности обучающей среды; автономности существования обучающей среды; векторности (свойство среды вызывать направленность учебного эффекта); иммерсивности (свойство обучающей среды создавать эффект присутствия или погружения в нее); интерактивности (свойство среды с помощью различных способов изменять или выбирать параметры входящих в систему физических тел, процессов и явлений и управлять ходом эксперимента с помощью имеющихся инструментов системы) и т. п.

Для организации мультимедийной среды можно использовать технологию Flash, особенностью которой является гармоничное сочетание мощного графического редактора, обладающего возможностями растрового и векторного проектирования изображений и встроенного языка объектно-ориентированного программирования *Action Script* [2].

Ознакомиться с системным обзором материалов международных экспертов, полученных аналитических исследований можно, например, в источнике [3]. В ней обобщены основные тенденции, рекомендации, опыт стран, а также ключевые направления интеграции новых ИТ в систему образования в условиях развития обществ, основанных на знаниях, глобализации информационной среды и развития альтернативных форм получения образования.

Следуя современным тенденциям внедрения IT-технологий в учебный процесс, кафедра полиграфического оборудования и систем обработки информации (ПОиСОИ) Белорусского государственного технологического университета, ведущая подготовку инженеров-электромехаников, разрабатывает мультимедийные комплексы для выполнения лабораторных работ по различным учебным дисциплинам, в частности по дисциплине «Электрооборудование полиграфических машин», которая является одной из основных для инженеров-электромехаников. При изучении этой дисциплины необходимы некоторые знания материала таких курсов, как «Детали машин», «Гидравлика», «Теоретические основы электротехники», «Электронные устройства полиграфического оборудования», поэтому они используются при разработке указанных учебно-методических электронных пособий. Рассмотрим комплекс «Изучение электрооборудования установки прессования бумажных отходов», разработанный студентами и доцентом кафедры ПОиСОИ. Данный комплекс включен в цикл лабораторных работ по дисциплине «Электрооборудование полиграфических машин» [4].

**Основная часть.** Полиграфическое производство органически связано с образованием бумажных и картонных отходов, которые целесообразно пакетировать для сдачи организациям вторсырья. Этот технологический процесс осуществляется, в частности, на установках, где усилие прессования отходов создается использованием режима постановки электродвигателя, приводящего в движение орган прессования (нажимную плиту), на упор, т. е. применяется свойство электромеханического преобразователя-электродвигателя — преобразование электрической энергии в механическую. Передача и мультиплицирование этой механической энергии осуществляется через кинематическую передачу, преобразующую вращательное движение вала электродвигателя в поступательное движение нажимной плиты. Прессование бумажных отходов выполняется, например, в контейнерах. При большом количестве отходов смена контейнеров может быть организована конвейерным способом, при применении которого движителем может выступать гидропривод с электромагнитным управлением. Всем этим комплексом механизмов, контролем положения их исполнительных органов, порядка включения (отключения) устройств управляет электрическая схема. Само построение электрической схемы подчиняется определенным принципам, например, постановкой схемы на самопитание, защитой от самозапуска, защитой от ненормативных режимов и т. п. Высказанный алгоритм работы установки должен быть продемонстрирован электронной схемой. Сам комплекс подчинен традиционному методическому построению данного вида учебного пособия. Он имеет теоретическую часть, порядок выполнения работы, электронный стенд, содержание отчета о выполненной работе и контрольные вопросы; проверка выполненного и выученного материала. Обращение к комплексу производится выходом на титульную страницу, содержащую статическую рекламную информацию о принадлежности электронного продукта университету – БГТУ, факультету – ПиМ (принттехнологий и медиакоммуникаций), кафедре – ПОиСОИ с логотипом автора, тему продукта и кнопку со световой аббревиатурой ЭПМ (электрооборудование полиграфических машин), рис. 1. Переход в меню

стенда выполняется наведением курсора мышью на эту кнопку и кликаньем по ней левой клавишей мыши. Открывшееся меню имеет кнопки управления разделами, соответствующими структуре комплекса и позволяющими пользоваться ими в любой последовательности. Это рационально, поскольку обучающийся, работая с электронным стендом, может, например, обратиться к порядку выполнения работы, уточнить его последовательность и снова перейти к работе на стенде.

Работа на стенде начинается с ознакомления с вторичным меню, где предлагается выбрать для изучения одну из схем: принципиальную электрическую схему управления, схематичное устройство установки или электронный стенд установки.

Первая схема знакомит обучающегося с условными графическими обозначениями электрических машин и аппаратов управления, их элементов, функциональным назначением, расположением в электрической схеме.

Знакомство отображается автоматически трассировочными линиями при наведении курсора мышью или на них самих или на их название. Вторая схема имеет то же назначение, но относится уже к схематичному изображению конструктивных элементов установки и его гидропривода. Третья схема — это электронный стенд, на котором обучающийся выполняет задание лабораторной работы (рис. 2).

При разработке мультимедийного комплекса использовались средства мультимедиа, которые позволили включить в текст векторную графику. Для создания интерактивной версии комплекса был использован пакет *Adobe Flash CS*6, который позволяет создавать динамические (анимационные) и статические объекты и связать их между собой с помощью языка *ActionScript* [5]. Каждый компонент, входящий в мультимедийный комплекс, создается отдельно, имеет уникальное имя в библиотеке объектов.

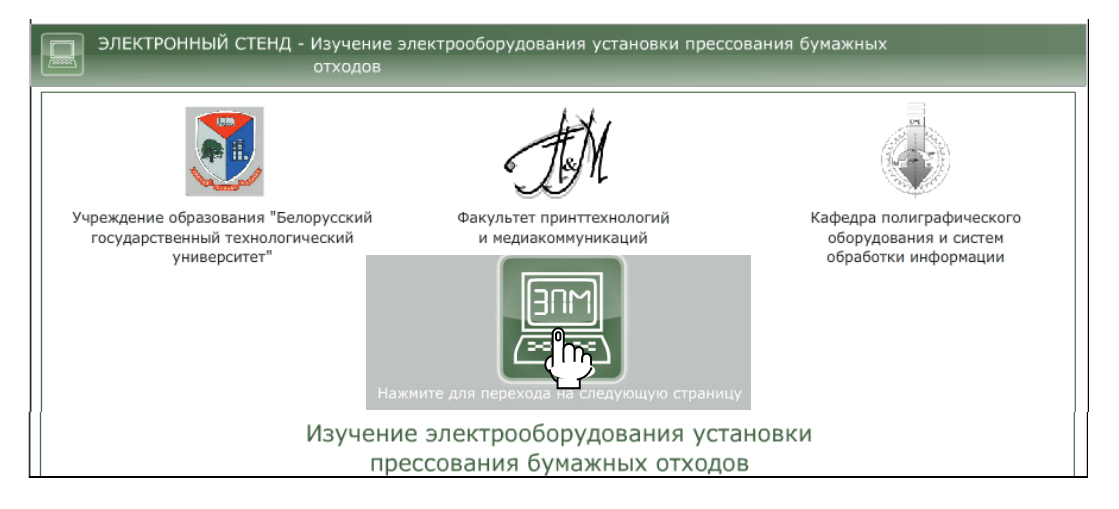

Рис. 1. Титул мультимедийного комплекса

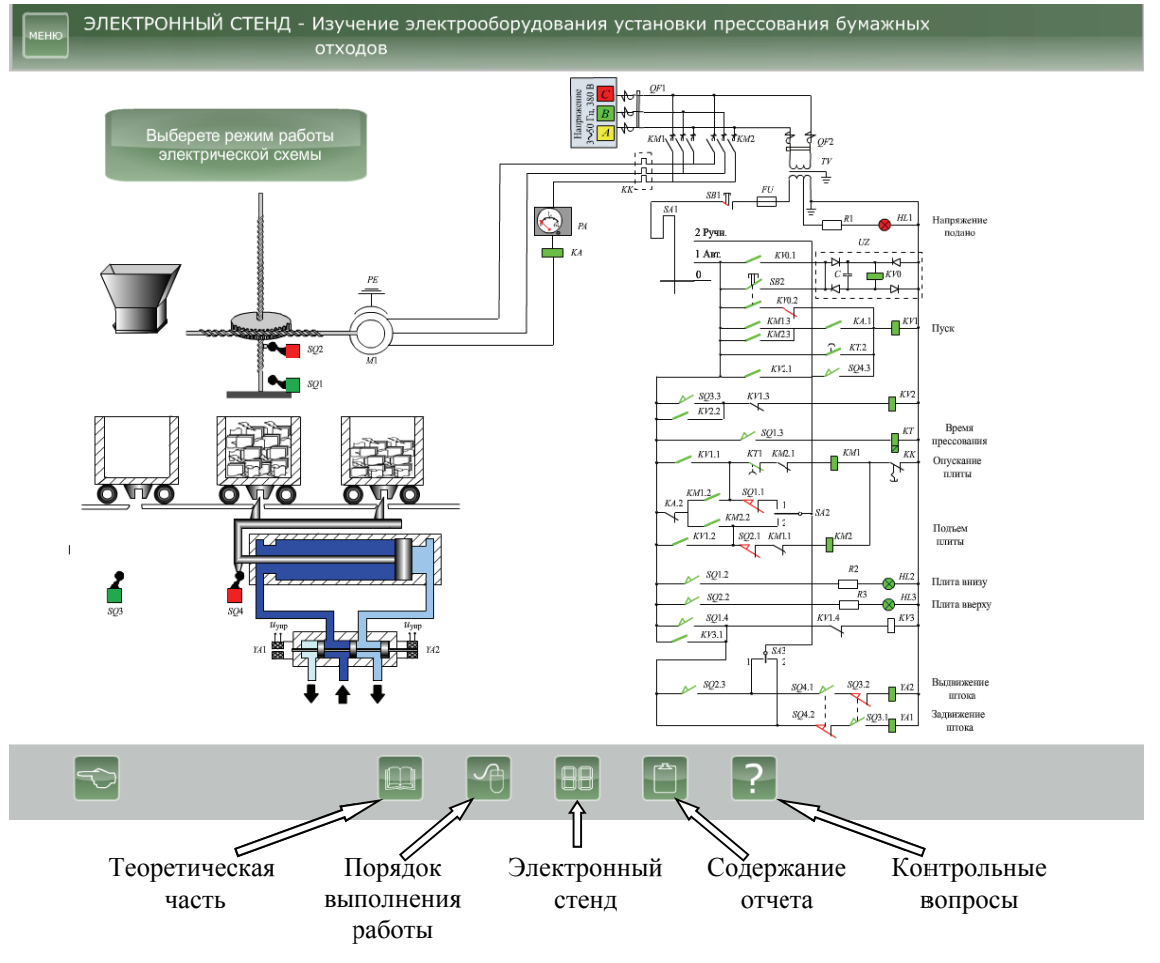

Кнопки управления комплексом

Рис. 2. Скриншот окна с электрической принципиальной схемой (исходная ситуация)

Для создания компонентов использовались стандартные рабочие инструменты Adobe Flash CS6 для построения геометрических фигур (рис. 3, а), а также осуществлялось их форматирование и трансформация (рис. 3,  $6$ ).

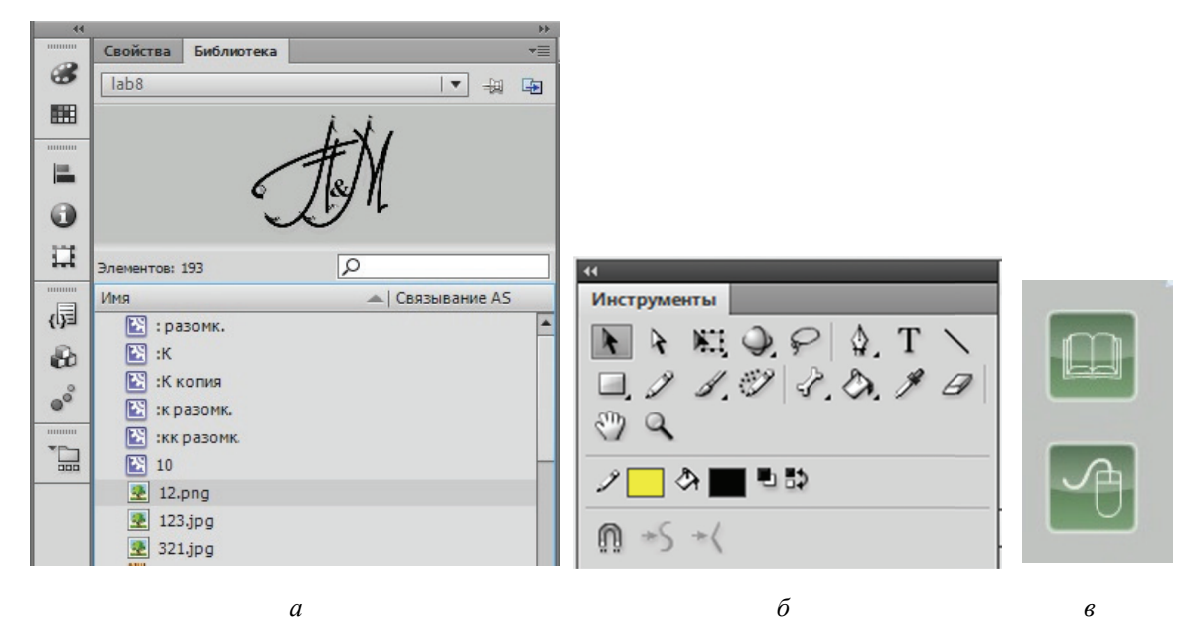

Рис. 3. Создание компонента издания

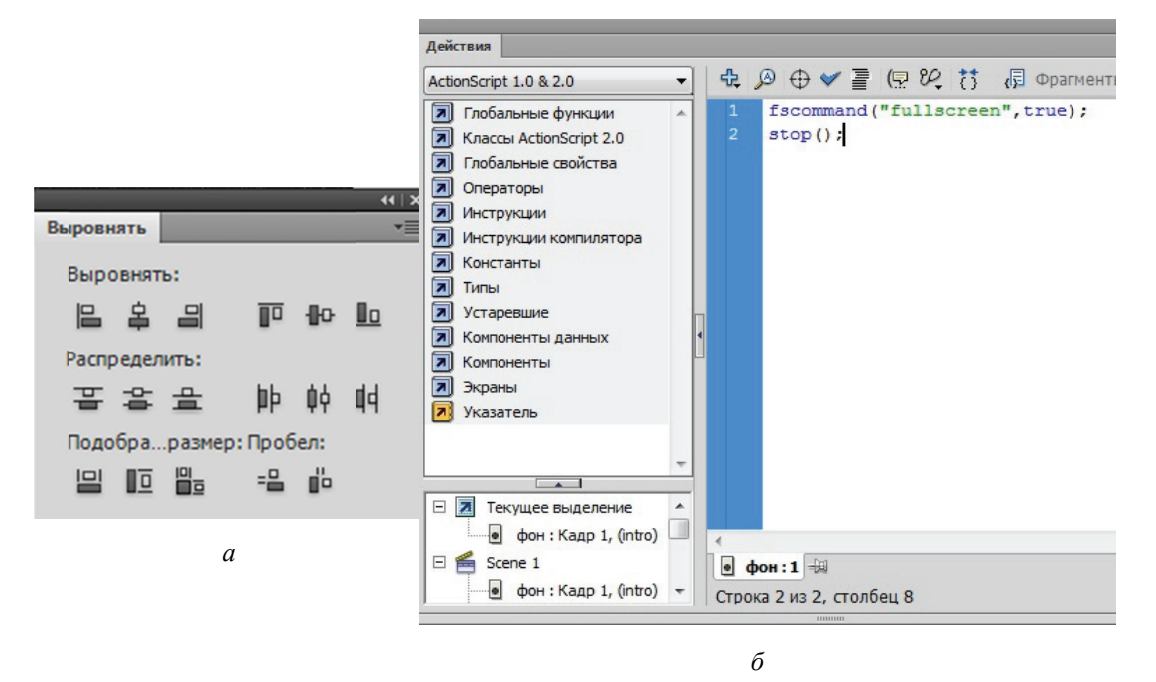

Рис. 4. Панель инструментов «Выравнивание» (а) и окно «Действия» (б)

Большое количество компонентов рабочей области требовалось выравнивать, для того чтобы издание приняло более презентабельный вид. Цветовая гамма компьютерной графики позволяет оттенить функциональные действия оборудования.

На рис. 3, в показана часть кадра, в которой элементы (в данном случае две кнопки) выравнивались относительно друг друга в рабочей области. Размещение проводилось путем выбора необходимого компонента из библиотеки объектов и расположения его в рабочей области с помощью панели инструментов «Выравнивание» (рис. 4, а). Цветовая гамма компьютерной графики позволяет оттенить функциональные действия оборудования. Например, имеется кнопка подачи трехфазного напряжения питания. Оно появляется на схеме после навеления на нее курсора мышью и кликанья левой клавишей мыши. Квадраты с обозначением фаз напряжения питания окрасятся в цвета в соответствии с ГОСТом. Это обозначает, что на стенде имеется напряжение. Или другой пример, индикация включенного (отключенного) состояния бесконтактного датчика положения SQ1, электромагнитного реле KV, электромагнита УА (красный (зеленый) цвет условного обозначения работы этого аппарата управления) (рис. 2).

Весьма обстоятельно предлагается обучающемуся разобраться с работой электрической схемы в различных ситуациях (это основа изучаемой дисциплины). Работа со схемой начинается с выполнения предписанного порядка управления ею, что сопровождается демонстрацией включениями (отключениями) аппаратов (реле, магнитных пускателей), их контактов, электродвигателя, конечных выключателей, контролирующих позиционное состояние механического оборудования. Их алгоритм соответствует выполнению технологического процесса (прессования), движениям гидравлического и механического оборудования (гидроцилиндра, бункера с бумажными отходами, нажимной плиты прессования, контейнеров, транспортера). Усилие прессования создается путем использования момента, создаваемого электродвигателем при постановке его на упор. Этот режим соответствует режиму короткого замыкания двигателя, при котором по его статорным обмоткам протекают токи, равные 5-7 I<sub>ном</sub>, создающие соответствующие моменты (усилия) нажимной плите при ее движении. Время прессования регламентируется реле тока, которое отключает этот режим двигателя. Поскольку при нормативном пуске имеют место аналогичные значения токов двигателя, то схема выполняет сепарирование этих режимов за счет работы ее реле. На рис. 5 приводятся фрагменты работы схемы в указанной ситуации.

Разработанная электронная схема стенда позволяет организовать и ручной (наладочный) режим работы установки. Для этого переключатель SA1 ставят в положение «Ручн.» и с помощью коммутаций переключателей SA2 и SA3 задают движения соответственно нажимной плите и гидроцилиндру с соблюдением необходимых блокировок.

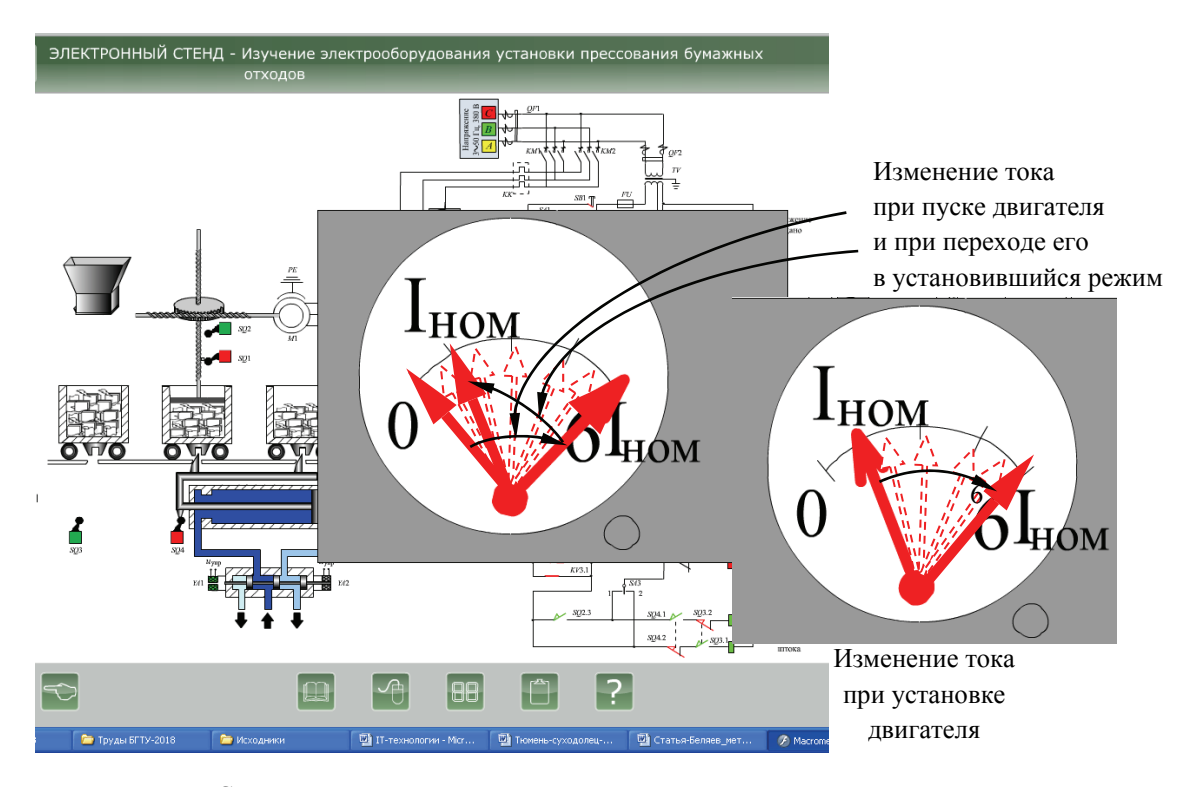

Рис. 5. Скриншот окна со схемой в режиме пуска и постановке на упор двигателя

**Заключение.** Оценивая созданный на основе компьютерной графики (IT-технология) мультимедийный комплекс, сделаем некоторые выводы:

– мультимедийные программы позволяют при изложении материала дисциплины визуализировать определенные стороны технических процессов, особенно в лабораторном цикле, которые обучающийся не имеет возможности увидеть на физическом объекте (например, изменение состояния рабочего тела гидроцилиндра, пути протекания тока и т. п.);

– комплекс обладает определенным интеллектуальным уровнем, поскольку предоставляет компьютерную среду, которая анализирует и адекватно реагирует на действия обучающегося;

– электронный мультимедийный комплекс оказывает целенаправленное влияние на подготовку обучающегося;

– созданному образовательному комплексу присущи модульность, интегративность, социальность, параллельность, асинхронность, что создает его пригодность для всех форм обучения, в том числе и для дистанционного обучения, а также для обучения обслуживающего производственного персонала.

### **Литература**

1. Аксюхин А. А., Вицен А. А., Мекшенева Ж. В. Информационные технологии в образовании и науке // Современные наукоемкие технологии. 2009. № 11. С. 50–52.

2. Девяткин Е. М. Технология организации электронного обучения физике // Современные наукоемкие технологии. 2018. № 1. С. 77–82.

3. Информационные и коммуникационные технологии в образовании: монография / под. ред. Бадарча Дендева. М.: ИИТО ЮНЕСКО, 2013. 320 с.

4. Беляев В. П. Рабочая тетрадь для лабораторных работ по дисциплине «Электрооборудование полиграфических машин». Минск: БГТУ, 2017. 30 с.

5. Черных И. В. Моделирование электротехнических устройств в MATLAB, SimPowerSystems и Simulink. М.: ДМК Пресс; СПБ.: Питер, 2008. 288 с.

#### **References**

1. Aksyukhin A. A., Vitsen A. A., Meksheneva Zh. V. Information Technologies in Education and Science. *Sovremennyye naukoyemkiye tekhnologii* [Modern scienceintensive technologies], 2009, no. 11, pp. 50–52 (In Russian).

2. Devyatkin Ye. M. The technology of organization of e-learning physics. *Sovremennyye naukoyemkiye tekhnologii* [Modern science-intensive technology], 2018, no. 1, pp. 77–82 (In Russian).

3. *Informatsionnyye i kommunikatsionnyye tekhnologii v obrazovanii* [Information and communication technologies in education]. Ed. by Badarcha Dendeva. Moscow, IITO YUNESKO Publ., 2013. 320 p.

4. Belyaev V. P. *Rabochaya tetrad' dlya laboratornykh rabot po distsipline "Elektrooboruduvaniye poligraficheskikh mashin"* [Workbook for laboratory works on the discipline "Electrical equipment of printing machines"]. Minsk, BGTU, 2017. 30 p.

5. Chernykh I. V. *Modelirovaniye elektrotekhnicheskich ustroystv MATLAB, SimPowerSystems i Simulink* [Modeling of electrical devices in MATLAB, SimPowerSystems and Simulink]. Moscow, DMK Press; St. Petersburg, Piter Publ., 2008. 288 p.

### **Информация об авторах**

**Беляев Валерий Павлович** — кандидат технических наук, доцент, доцент кафедры полиграфического оборудования и систем обработки информации. Белорусский государственный технологический университет (220006, г. Минск, ул. Свердлова, 13а, Республика Беларусь). E-mail: beliaev@belstu.by

**Суходолец Дарья Анатольевна** — студентка. Белорусский государственный технологический университет (220006, г. Минск, ул. Свердлова, 13а, Республика Беларусь). E-mail: dsuhodolets@mail.com.

**Рафалович Маргарита Матвеевна** — студентка. Белорусский государственный технологический университет (220006, г. Минск, ул. Свердлова, 13а, Республика Беларусь). E-mail: rafalovich.margarita@gmail.com

## **Information about the authors**

**Belyaev Valeriy Pavlovich** — PhD (Engineering), Associate Professor, Assistant Professor, the Department of Printing Equipment and Information Processing Systems. Belarusian State Technological University (13a, Sverdlova str., 220006, Minsk, Republic of Belarus). E-mail: Beliaev@belstu.by

**Sukhodolets Dar'ya Anatol'yevna** — sudent. Belarusian State Technological University (13a, Sverdlova str., 220006, Minsk, Republic of Belarus). E-mail: dsuhodolets@mail.com

**Rafalovich Margarita Matveevna —** student. Belarusian State Technological University (13a, Sverdlova str., 220006, Minsk, Republic of Belarus). E-mail: rafalovich.margarita@gmail.com

*Поступила 12.09.2018*